Allegato 13

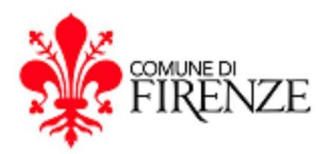

## **DIREZIONE ISTRUZIONE**

## **PO MENSE E REFEZIONE SCOLASTICA - TRASPORTI**

## **CONSIGLI UTILI PER I RILEVATORI NELL'USO DEL TABLET PER LA RILEVAZIONE QUOTIDIANA DELLE PRESENZE**

1. Sul tablet in dotazione alle scuole per la rilevazione delle presenze gli alunni sono divisi per classi e risultano sempre tutti presenti;

**2.** Quotidianamente il rilevatore deve verificare gli alunni assenti nelle classi ed inserirla sul tablet; se non viene inserita l'assenza viene consegnato il pasto e chiesto il costo al genitore; **nel caso l'alunno/a sia inserita presente ma da risconto con i genitori e con la segreteria didattica risulta essere stato/a assente da scuola, il costo del pasto sarà addebitato all'Istituto Comprensivo.**

3. il "pasto in bianco" deve essere inserito solo quando richiesto dal genitore;

4. In ogni classe è inserita direttamente dal sistema di rilevazione n. 1 insegnante (dizione: INSEGNANTE STATALE). Solo nel caso di Insegnante con dieta, se presente a pranzo nell'orario della refezione scolastica, deve essere premuto il tasto corrispondente al nome e cognome dell'adulto con dieta.

5. Altri adulti (EDUCATORI COOP SOSTEGNO , SOSTEGNO INSEGNANTE STATALE, POTENZIAMENTO INS STATALE, ECC.) sono presenti sul tablet solo se autorizzati dal Dirigente Scolastico e nei giorni comunicati. Pertanto per l'inserimento sul tablet degli adulti sopracitati deve essere inviata al Comune di Firenze alla seguente e-mail: diete.istruzione@comune.fi.it l'autorizzazione del Dirigente Scolastico con indicazioni dei giorni, scuola e classe;

6. Nel Tablet, sezione adulti, per ogni scuola compare la figura del rilevatore: deve essere inserito presente se usufruisce del pasto;

7. Ospiti a carico del Comune, ospiti a carico di altro Ente , altri insegnanti uscite, feste, sono "tasti" che potranno essere utilizzati solo dopo essere stati autorizzati, per scritto, dal Dirigente scolastico;

8. Gli operatori post scuola (nei giorni di post) usufruiscono del servizio nel numero e nei giorni comunicati ad inizio anno scolastico. Devono essere inseriti presenti solo nei giorni in cui è previsto il servizio di post scuola.

Per informazioni sull'uso del tablet scrivere a diete.istruzione@comune.fi.it